# VY\_32\_INOVACE\_INF.5.64

Šablona III/2 - Inovace a zkvalitnění výuky prostřednictvím ICT

"V informatice se nenudím - s počítačem si hravě poradím."

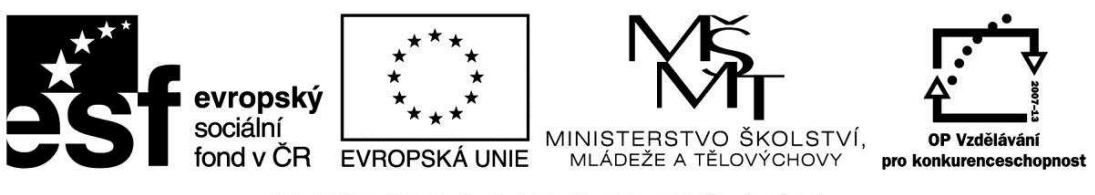

INVESTICE DO ROZVOJE VZDĚLÁVÁNÍ

# VY\_32\_INOVACE\_INF.5.64

**Anotace** - Materiál obsahuje pracovní listy zaměřené na kreativní vytvoření plakátu

Žáci vytvoří ve Wordu plakát s použitím Word Artu a Klipartu

### **Šablona III/2**

**Název:** Inovace a zkvalitnění výuky prostřednictvím ICT

**Téma:** Práce s Word Artem, Klipartem, informacemi a obrázky na Internetu - plakát **"**Nebezpečí číhající z komunikace s neznámými lidmi na internetu a při zveřejňování osobních údajů" **-** prevence

**Autor:** Bc. Hana Pokorná

**Očekávaný výstup:** umí pracovat s daným textem umí vytvořit plakát umí používat obrázky v Klipartu umí pracovat ve Word Artu

**Klíčová slova:** Word Art, Klipart, www.saferinternetday.cz, (www.pomoconline.cz), plakát

**Druh učebního materiálu:** Pracovní list

**Cílová skupina:** žák 1. stupně ZŠ

**Typická věková skupina:** 10 – 11 let

**Použité zdroje a materiál:** www.saferinternetday.cz

kliparty**:** http://office.microsoft.com

VANÍČEK, J. ŘEZNÍČEK, P. *Informatika pro základní školy – Základy práce s PC 1.* 1. vydání. Brno: Computer Press, 2004. 88 stran. ISBN 80-251-0196-7.

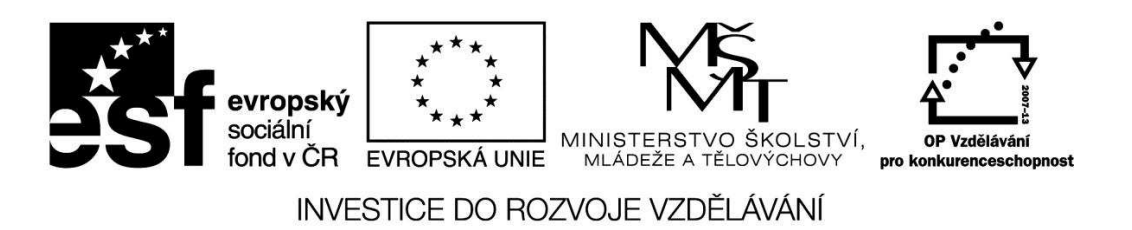

*Autorem materiálu a všech jeho částí, není-li uvedeno jinak, je Bc. Hana Pokorná* 

# VY\_32\_INOVACE\_INF.5.64

☺ Zadej si stránky www.saferinternetday.cz a vytvoř aktuální plakát

- pracuj s Word Artem v Galerii si vyber styl a dej OK
- klikni na nápis ve WordArtu a pracuj s panelem nástrojů Formát Word Art (v dialogovém okně změň Barvu a čáru), Tvar, Písmena, Mezery, Zarovnání, … – vyzkoušej možnosti, pokud se panel nezobrazil – klikni pravým tlačítkem myši a dej zobrazit panel nástrojů WordArt
- pracuj s Klipartem a obrázky na Internetu, zkopíruj si aktuální text k tématice

☺ S textem plakátu můžeš pracovat, pokud na stránkách www.saferinternetday.cz nic nenajdeš a můžeš též použít některý text pomocí známých zkratek:

Základní škola a mateřská škola Borkovany, okres Břeclav, příspěvková organizace, tel.: 519 419 414, zs.borkovany@seznam.cz

žáci 4. a 5. ročníku v 8 a 9 hodin v rámci výuky sehrají scénky s tématy různých nástrah, které si ve dvojicích vylosují a děti ŠD odpoledne ve 13.30 hodin besedou s učitelkou informatiky

se zúčastní celorepublikové soutěže (účastníci budou zahrnuti do slosování o notebook)

pořádané Národním centrem bezpečnějšího internetu web Saferinternetday.cz (www.saferinternetday.cz)

Tématem roku 2011 je náš virtuální život vyjádřený heslem:

Víc než hra – je to tvůj život

Náplní bude nebezpečí číhající z komunikace s neznámými lidmi na internetu anebo zbytečné zveřejňování osobních údajů, např. data narození, adresy, čísla mobilu, fotografií, webové stránky, kde lze najít radu a pomoc (www.pomoconline.cz)

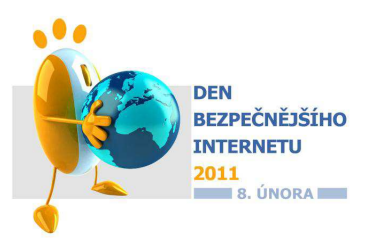

☺ Zjisti, co znamená v angličtině slovo Word ………….. a Art ……..….……

#### **Sebereflexe**

☺ Jak se mi dařilo či nedařilo:

……………………………………………………………………………………………….